# รายการค้างคิง

## ภาษาไทย

- ปราโมทย์ เดชะอำไพ. <u>ระเบียบวิธีเชิงตัวเลขในงานวิศวกรรม</u>. พิมพ์ครั้งที่ 1. กรุงเทพมหานคร : โรงพิมพ์จุฬาลงกรณ์มหาวิทยาลัย, 2538.
- ทรงพันธ์ วรรณมาศ. <u>เครื่องปั้นดินเผา</u>. กรุงเทพมหานคร: หน่วยศึกษานิเทศน์ กรมการฝึกหัดครู, 2530.

ทวี พรหมพฤกษ์. เตาเผาและการเผา. เอกสารนิเทศน์การดิกษาฉบับที่ 245. กรุงเทพมหานคร : หน่วย**ดิก**ษานิเทศน์ กรมการ**'รก**หัดครู, 2525.

นพดล วิลิฐศรีศักดิ์. <u>การวิเคราะห์การใช้พลังงานในเตาเผาเซรามิคประเภทเตาแก๊ส</u>. โครงงาน

พิเศษ สาขาเคมีอุตสาหกรรม คณะวิทยาศาสตร์ มหาวิทยาลัยเชียงใหม่, 2535.

- ลมศรจงรุ่งเรือง. ระเบียบวิธีวิเคราะห์การถ่ายเทความร้อน. พิมพ์ครั้งที่ 1.. กรุงเทพมหานคร : โรง พิมพ์จุฬาลงกรณ์มหาวิทยาลัย, 2542.
- ี่ สุภาภรณ์ ขวัญยืน. <u>การศึกษาหัวพ่นไฟและเทคนิคการเผาเตาไฟเบอร์</u>. โครงงานพิเศษ สาขาเคมี อุตสาหกรรม คณะวิทยาศาสตร์ มหาวิทยาลัยเชียงใหม่, 2538.

อรนุช ฟองสมุทร. การวิเคราะห์กา?ใช้พลังงานในเตาเผาเซรามิคประ๓ ทเตาแก๊ส. โครงงานพิเศษ สาขาเคมีอุตสาหกรรม คณะวิทยาศาสตร์ มหาวิทยาลัยเชียงใหม่, 2534.

## ภาษาอังกฤษ

- Adams, J.A. and Rogers, D.F. Computer-Aided Heat Transfer Analysis. New York : **M cG ra w -H ill, 1973.**
- De monte F. Transient heat conduction in one-dimensional composite slab. A 'natural' analytic approach. International Journal of Heat and Mass Transfer 2000 : 3607-**3619.**
- Incropera, F. P. and Dewitt D. P.. **Fundamentals of Heat and Mass Transfer.**. 4<sup>th</sup> ed.. **New York: Wiley, 1996.**
- Nyhoff, L. and Leestma, S. Fortran 90 for Engineers and Scientists. New Jersey : Prentice-Hall International, 1997.
- Patankar, S.V.. Numerical transfer and fluid flow. Series in computational method in mechanics and thermal sciences. U.S.A: Hemishere Publishing, 1980.
- Reed, J.R. North American combustion handbook.. 2<sup>nd</sup> ed.. Cleveland : North American **Manufacturing Company, 1978.**

ภาคผนวก

**ภาคผนวก ก โป ร แ ก ร ม ค อ ม พ ิว เต อ ร ์**

 $\mathcal{N}_{\mathcal{C}}$ 

### **PROGRAM THESIS04**

### **USE PORTLIB**

**REAL TEMPT(621,841),TEMPT\_OLD(621,841),TEMP\_S01(5,400),TEMP\_T01(5,400),ENERGY\_TS(400),& ENERGY\_CF(400),ENERGYOUT(400),TEMPB(231,841),TEMPB\_OLD(231,841),TEMP\_B01 (5,400), TTB(231,400)**

**INTEGER TIMEJN01 ,TIME\_OUT01 ,N\_TEST**

**CHARACTER'S TIME\_IN,TIME\_OUT**

**CHARACTER\*20 SUB\_FILE(400),TIME\_FILE**

**OPEN(UNIT=15,FILE='TEST BOUNDARY.TXT',STATUS='UNKNOWN')**

CALL TIME(TIME\_IN) **WRITE(\*,' ) TIME\_IN**

**l\_STEP=5**

**J\_STEP=I\_STEP**

WRITE(\*,\*) 'HOW MANY NUMBER OF TEST?' **READ(\*,\*) N\_TEST**

**WRITE(V) 'HOW MANY TIME TO CALCULATE' READ(\*,22) K\_STEP**

```
IF(N_TEST==7) THEN
        K_BURN=197
ELSE IF(N_TEST==8) THEN
        K_BURN = 199
ELSE IF(N_TEST==9) THEN
        K_BURN=229
ELSE IF(N_TEST==11) THEN
        K_BURN=238
ELSE IF(N_TEST==12) THEN
        K_BURN=217
ELSE IF(N_TEST==13) THEN
        K_BURN=343
```
**END IF**

**TIMEJN01=TIME() CALL ENERGY\_INOUT(ENERGYOUT,N\_TEST,K\_BURN,K\_STEP) CALL CALCULATE\_ENERGYSTORE\_CERAMIC\_AND\_FERNITURE(K\_BURN,ENERGY\_CF,N\_TEST)** **IF(K==1) THEN**

**CALL BOUNDARY\_EDGE(TEMPT,l\_STEP,J\_STEP,1,N\_TEST)**

**CALL NAME\_OF\_FILE(SUB\_FILE,1)**

**TIME\_FILE=SUB\_FILE(1)**

**CALL WRITE\_FILE(TEMPT,I\_STEP,J\_STEP,TIME\_FILE)**

**ELSE IF(K>=2.AND.K<=K\_BURN) THEN**

**CALL BOUNDARY\_EDGE(TEMPT,l\_STEP,J\_STEP,K,N\_TEST)**

**CALL NAME\_OF\_FILE(SUB\_FILE,K-K\_STEP)**

**TIME\_FILE=SUB\_FILE(K-K\_STEP)**

**CALL READ\_FILE(TEMPT\_OLD,l\_STEP,J\_STEP,TIME\_FILE)**

**CALL CALCULATE\_TEMP(TEMPT,TEMPT\_OLD,LSTEP,J\_STEP,K\_STEP)**

**CALL NAME\_OF\_FILE(SUB\_FILE,K)**

**TIME\_FILE=SUB\_FILE(K)**

**CALL WRITE\_FILE(TEMPT,I\_STEP,J\_STEP,TIME\_FILE)**

**END IF**

**END DO**

**CALL E\_BACK\_WALL**

**CALL CALCULATE\_ENERGY\_STORE(l\_STEP,J\_STEP,K\_STEP,K\_BURN,ENERGY\_TS) CALL READ\_FILE\_SIDE01(TEMP\_S011K\_BURN,I\_STEP,J\_STEP,K\_STEP) CALL READ\_FILE\_TOP01(TEMP\_T011K\_BURN,1\_STEP,J\_STEP,K\_STEP) CALL READ\_FILE\_BACK01(TEMP\_B01,K\_BURN,I\_STEP,J\_STEP,K\_STEP) OPEN(UNIT=8,FILE='SIDE\_POINT.TXT',STATUS='UN KNOWN') OPEN(UNIT=9,FILE='TOP\_POINT.TXT',STATUS='UN KNOWN1) OPEN(** u **NIT=12,FILE='BACK\_POINT.TXT',STATUS='UN KNOWN')**

**DO K=1 ,K\_BURN,6**

```
WRITE( 8,20)
```
**WRITE( 9,20)**

```
WRITE(12,20)
```
**DO 1=1,5**

**WRITE(8,21) TEMP\_S01(I,K)**

**WRITE(9,21) TEMP\_T01(I,K)**

## **WRITE(12,21)TEMP\_B01(I,K)**

**END DO**

## **END DO**

**CLOSE(8) CLOSE(9) CLOSE(12)**

**TIME\_OUT01=TIME()**

**WRITE(\*,23) TIME\_OUT01-TIME\_IN01 CALL TIME(TIME\_OUT) WRITE(Y) TIME\_OUT**

- **20 FORMAT(/)**
- **21 FORMAT(2X,F8.4,\)**
- **22 F0RMAT(I5)**
- **23 FORMAT(2X,'TOTAL TIME',I4.3X,'ร')**
- **24 FORMAT(2X,F12.4)**
- **26 FORMAT(4(2X,F12.8))**

**END PROGRAM THESIS04**

**SUBROUTINE BOUNDARY\_EDGE(TEMPB,l\_STEP,J\_STEP,K\_BOUNDARY,N\_TEST)**

**REAL TEMPB(621,841),T\_KILN,T\_TOP,DUMMY01**

INTEGER, INTENT(IN):: l\_STEP, J\_STEP, K\_BOUNDARY, N\_TEST

**IF(K\_BOUNDARY==1)THEN**

**CALL TEMPJN\_KILN(K\_BOUNDARY,T\_KILN,T\_TOP,DUMMY01 ,N\_TEST)** WRITE(\*,\*) 'HOW MANY BOUNDARY TEMPERATURE?' **READ (\*,\*) TEMP\_BOUNDARY**

**DO 1=1,621 ,l\_รTEP**

TEMPB(I, 1)=34 !T\_SURFACE(K\_BOUNDARY) **IF(I>1,AND, I<231) THEN TEMPB(I,JEND(I))= TEMP\_BOUNDARY ITJNITIAL ELSE IF(I>=231 .AND. I<=621) THEN TEMPB(I,JEND(I))=T\_KILN**

**END IF**

**END DO**

**DO J=1,841 ,J\_STEP**

**TEMPB( 1,J)=34 !T\_SURFACE(K\_BOUNDARY)**

**IF(J>1 .AND. J<231) THEN**

**TEMPB(IEND(J),J)= TEMP\_BOUNDARY ITJNITIAL**

**ELSE IF(J>231 .AND. J<=841) THEN**

**TEMPB(IEND(J),J)=T\_KILN !T\_KILN**

**END IF**

**END DO**

**DO l=1 + l\_STEP,621-l\_STEP,l\_STEP DO J=1+J\_STEP,JEND(I)-J\_STEP,J\_STEP TEMPB(l,J)=TEMP\_BOUNDARY**

 $1 + 1$ 

**END DO**

**END DO**

**ELSE IF(K\_BOUNDARY>=2) THEN**

**CALL TEMP\_IN\_KILN(K\_BOUNDARY,T\_KILN,T\_TOP,DUMMY01 1NJTEST)**

**!T\_KILN=TEMP\_OF\_KILN(K\_BOUNDARY)**

**!T\_TOP=TEMP\_OF\_TOP(T\_KILN)**

**!WRITE(\*,\*) T\_KILN,T\_TOP**

**DO 1=1.621 ,l\_รTEP**

**TEMPB(I, 1)=34 !T\_SURFACE(K\_BOUNDARY)**

**IF(I>=231 .AND. I<=621) THEN**

**TEMPB(l,JEND(l))=T\_TOP**

**END IF**

**END DO**

**DO J=1,841,J\_STEP**

**TEMPB( 1 ,J)=34 !T\_SURFACE(K\_BOUNDARY) IF(J>231 .AND. J<=841) THEN TEVIPB(IEND(J),J)=T\_TOP**

**END IF**

**END DO**

**END IF**

**END SUBROUTINE BOUNDARY\_EDGE**

**SUBROUTINE WRITE\_FILE(TEMPW,I\_STEP,J\_STEP,TIME\_FILE) CHARACTER\*20 TIME\_FILE REAL TEMPW(621,841) INTEGER l\_STEP,J\_STEP ICALL NAME\_OF\_FILE(SUB\_FILE,1)**

**!TIME\_FILE=SUB\_FILE(1)**

**OPEN (UNIT=7,FILE=TIME\_FILE,STATUS='UN KNOWN') DO J=1,841 ,J\_STEP WRITE(7,20) DO 1=1,6211LSTEP END DO WRITE(7,21) TEMPW(I.J)**

**END DO**

**CL0SE(7)**

**20 FORMAT(/)**

**21 FORMAT(2X,F8.4,\)**

**END SUBROUTINE WRITE\_FILE**

**SUBROUTINE WRITE\_FILE\_BACK(TEMPW,I\_STEP,J\_STEP,TIME\_FILE)**

**CHARACTER\*20 TIME\_FILE**

**REAL TEMPW(231,841)**

**INTEGER l\_STEP,J\_STEP**

**OPEN(UNIT=7, FI LE=TIME\_FILE,STATUS='UN KNOWN')**

**DO J=1,841 ,J\_STEP**

**WRITE(7,20)**

**DO 1=1.231 ,l\_รTEP**

**WRITE(7,21) TEMPW(I.J)**

**END DO**

**END DO**

**CLOSE(7)**

20 **FORMAT(/)** 

- **21 FORMAT(2X,F8.4,\)**
- **END SUBROUTINE WRITE\_FILE\_BACK**

**SUBROUTINE READ\_FILE(TEMPR,I\_STEP,J\_STEP,TIME\_FILE)**

**CHARACTER\*20 TIME\_FILE**

**REAL TEMPR(621,841)**

**INTEGER l\_STEP,J\_STEP**

**ICALL NAME\_OF\_FILE(SUB\_FILE,1)**

**ITIM E\_FI LE=SU B\_FI LE( 1 j**

**OPEN(UNIT=7,FILE=TIME\_FILE,STATUS='UN KNOWN')**

**DO J=1,841,J\_STEP**

**READ (7,20)**

**DO 1=1,621, LSTEP** 

**READ(7,21) TEMPR(U)**

**END DO**

**END DO**

**CLOSE(7)**

20 **FORMAT(/)** 

**21 FORMAT(2X,F8.4,\)**

**END SUBROUTINE READ\_FILE**

**CHARACTER\*20 TIME\_FILE**

**REAL TEMPR(231,841)**

**INTEGER l\_STEP,J\_STEP**

**ITIM E\_FI LE=SU B\_F I LE( 1 )**

**OPEN(UNIT=7,FILE=TIME\_FILE,STATUS='UNKNOWN')**

**DO J=1,841 ,J\_STEP**

**READ (7,20)**

**DO 1=1,231,I\_STEP** 

**READ(7,21 ) TEMPR(U)**

**END DO**

**END DO**

**CLOSE(7)**

**20 FORMAT!/)**

**21 FORMAT(2X,F8.4,\)**

**END SUBROUTINE READ\_FILE\_BACK**

```
SUBROUTINE READ_FILE_SIDE01(TEMP_S01 ,K_S01,1_STEP,J_STEP,K_STEP)
        REAL TEMP_S01(5,400),DUMMY_TEMP01
        INTEGER l_STEP,J_STEP,K_STEP
        CHARACTER*20 TIME_FILE,SUB_FILE(400)
        DO K=1 ,K_S01 ,K_STEP
                 CALL NAME_OF_FILE(SUB_FILE,K)
                 TIME_FILE=SUB_FILE(K)
                 OPEN(UNIT=8,FILE=TIME_FILE,STATUS='UNKNOWN')
                                                                      x
                 DO J=1,(551-1 )/J_STEP
                         READ(8,20)
                 END DO
                 DO J=1,(76-1)/I_STEP
                         READ(8,21) DUMMY_TEMP01
                 END DO
                         READ(8,21) TEMP_S01(1,K)
                         !READ(8,20)
                DO J=1 ,(36-1 )/l_STEP
                         READ(8,21) DUMMY_TEMP01
                 END DO
                         READ(8,21) TEMP_S01 (2,K)
                         !READ(8,20)
                 DO J= 1,(11-1 )/l_STEP
                         READ(8,21) DUMMY_TEMP01
```
 $111 -$ 

```
END DO
```
READ(8,21) TEMP\_S01(3,K)

```
!READ(8,20)
```

```
DO J=1,(46-1)/I_STEP
```
READ(8,21) DUMMY\_TEMP01

```
END DO
```
READ(8,21) TEMP\_S01(4,K) !READ(8,20)

```
DO J=1,(16-1)/I_STEP
```
READ(8,21) DUMMY\_TEMP01

```
END DO
```

```
READ(8,21) TEMP_S01(5,K)
```

```
CLOSE(8)
```

```
END DO
```
20 FORMAT;/)

21 FORMAT(2X,F8.4,\)

END SUBROUTINE READ\_FILE\_SIDE01

SUBROUTINE READ\_FILE\_BACK01(TEMP\_B01,K\_B01,I\_STEP,J\_STEP,K\_STEP) REAL TEMP\_B01(5,400),DUMMY\_TEMP01 INTEGER l\_STEP,J\_STEP,K\_STEP CHARACTER\*20 TIME\_FILE,SUB\_FILE(400) DO K=1,K\_B01,K\_STEP

```
CALL NAME_OF_FILE_BACK(SUB_FILE,K) 
TIME_FILE=SUB_FILE(K)
OPEN(UNIT=8,FILE=TIME_FILE,STATUS='UN KNOWN')
DO J=1,(551-1)/J_STEP
        READ(8,20)
END DO
DO J=1,(81-1)/I_STEP
        READ(8,21) DUMMY_TEMP01
END DO
        READ(8,21 ) TEMP_B01 (1 ,K)
        !READ(8,20)
DO J=1,(36-1)/I_STEP
        READ(8,21) DUMMY_TEMP01
END DO
        !READ(8,20)
        READ(8,21) TEMP_B01(2,K)
```
 $\sim$ 

```
DO J=1,(26-1)/I_STEP
```
READ(8,21 ) DUMMY\_TEMP01

END DO

READ(8,21) TEMP\_B01(3,K)

! READ(8,20)

DO J=1,(26-1)/I\_STEP 121

READ(8,21 ) DUMMY\_TEMP01

END DO

READ(8,21 ) TEMP\_B01 (4,K)

!READ(8,20)

```
DO J=1,(26-1)/I_STEP
```
READ(8,21) DUMMY\_TEMP01

```
END DO
```
READ(8,21) TEMP\_B01 (5,K)

!READ(8,20)

CLOSE(8)

END DO

 $20$  FORMAT(/)

21 FORMAT(2X,F8.4,\)

END SUBROUTINE READ\_FILE\_BACK01

SUBROUTINE READ\_FILE\_TOP01(TEMP\_T01,K\_T01,I\_STEP,J\_STEP,K\_STEP) REAL TEMP\_T01(5,400),DUMMY\_TEMP01 CHARACTER\*20TIME\_FILE,SUB\_FILE(400) INTEGER l\_STEP,J\_STEP,K\_STEP

CALL NAME\_OF\_FILE(SUB\_FILE,K)

OPEN(UNIT=8,FILE=TIME\_FILE,STATUS='UN KNOWN')

READ(8,21) DUMMY\_TEMP01

READ(8,21) TEMP\_T01 (1 ,K)

TIME\_FILE=SUB\_FILE(K)

DO J=1,(41-1)/J\_STEP

DO J=1 ,(451-1)/I\_STEP

DO J=1,(41-1)/J\_STEP

READ(8,20)

READ(8,20)

DO K=1,K\_T01,K\_STEP

END DO

END DO

```
SUBROUTINE READFILE_TOP_FOR_BACK(TTB,K_BURN,I_STEP,J_STEP,K_STEP)
        DO K=1,K_BURN,K_STEP
        CALL NAME_OF_FILE(SUB_FILE,K)
        T!ME_FILE=SUB_FILE(K)
```
20 FORMAT(/) 21 FORMAT(2X,F8.4,\) END SUBROUTINE REAL TTB(231,400),DUMMY\_TEMP01 CHARACTER\*20 TIME\_FILE,SUB\_FILE(400) INTEGER l\_STEP,J\_STEP,K\_STEP

CPEN(UNIT=8,FILE=TIME\_FILE,STATUS='UNKNOWN')

DO J=1,(451-1)/I\_STEP READ(8,21) DUMMY\_TEMP01 END DO READ(8,21) TEMP\_T01 (5,K)

READ(8,21) DUMMY\_TEMP01 END DO READ(8,21) TEMP\_T01(3,K) DO J=1,(41-1)/J\_STEP READ(8,20) END DO DO J=1,(451-1)/I\_STEP READ(8,21) DUMMY\_TEMP01 END DO READ(8,21) TEMP\_T01(4,K) DO  $J=1,(41-1)/J_{-}STEP$ READ(8,20) END DO

READ(8,21) DUMMY\_TEMP01

READ(8,21) TEMP\_T01(2,K)

END DO

END DO

END DO

END DO

READ(8,20)

DO J=1,(41-1)/J\_STEP

DO J=1,(451-1)/I\_STEP

DO J=1,(451-1)/I\_STEP

READ(8,20)

 $\sim 100$ 

DO Nl=1,231 ,J\_STEP

DO J=1,(6-1)/J\_STEP

READ(8,20)

END DO

DO I=1,(551-1)/I\_STEP

READ(8,21) DUMMY\_TEMP01

END DO

 $READ(8,21)$  TTB(NI,K)

SUBROUTINE CALCULATE\_TEMP(TEMPC,TEMPC\_OLD,I\_STEP,J\_STEP,K\_STEP)

END DO

END DO

20 FORMAT(/)

21 FORMAT(2X,F8.4,\)

END SUBROUTINE READFILE\_TOP\_FOR\_BACK

# REAL TEMPC(621,841),TEMPC\_OLD(621,841),TE,TW,TN,TS,AE,AW,AN,AS !CHARACTER\*20 OLD\_TIME\_FILE,SUB\_FILE\_C(400) INTEGER,INTENT(IN)::I\_STEP,J\_STEP,K\_STEP A P0= (210)\*(1 E-3)\*(1 E-3)\*(1070)\*(I\_STEP)\*(J\_STEP)/(60\*K\_STEP) 100 SUM \_OF\_ERROR=0.00 DO I=1+I\_STEP,621-I\_STEP,I\_STEP  $ERROR_J = 0.00$ DO J=1+J\_STEP,JEND(I)-J\_STEP,J\_STEP TEM PPRV=TEM PC(I,J) TW =TEM PC(I-I\_STEP,J ) TE=TEM PC(I+I\_STEP,J ) TN=TEMPC(I, J-J\_STEP) TS=TEMPC(I, J+J\_STEP) TP=TEMPC(I,J) CALL A01(AE,AW,AN,AS,TE,TW,TN,TS,TP,I,J) TEM PC(I,J)=(AW \*TEM PC(I-I\_STEP,J )+AE\*TEM PC(l+l\_STEP,J)+& AN\*TEMPC(I,J-J\_STEP)+AS\*TEMPC(I,J+J\_STEP)+& APO'TEMPC\_OLD(I,J))/(AE+AW +AN+AS+APO)  $\small \textsf{ERROR\_J=ERROR\_J+ABS}(\small \textsf{TEMPPRV-TEMPC}(\lbrace 1,J\rbrace)$ END DO SUM\_OF\_ERROR=SUM\_OF\_ERROR+ERROR\_J END DO DO 1=621,621 ERROR\_J01=0.00

DO J=1+J\_STEP,JEND(I)-J\_STEP,J\_STEP

TEMPPRV=TEMPC(I,J)

TW=TEMPC(I-I\_STEP,J )

!TWE=TEMPC(I+I\_STEP,J)

TN=TEMPC(I ,J-J\_STEP)

TS=TEMPC(I ,J+J\_STEP)

TP=TEMPC(I, J)

CALL A01(AE,AW,AN,AS,TE,TW,TN,TS,TP,I,J)

TEMPC(I,J)=(2\*AW\*TEMPC(I-I\_STEP,J )+&

AN\*TEMPC(I, J-J\_STEP)+AS\*TEMPC(I, J+J\_STEP)+&

APO\*TEMPC\_OLD(I,J))/(2'AW +AN+AS+APO)

ERROR\_J01 = ERROR\_J01 +ABS(TEMPPRV-TEMPC(I,J))

END DO

SUM \_OF\_ERROR=SUM \_OF\_ERROR+ERROR\_J01

## END DO

## DO J=841,841

ERROR\_J02=0.00

DO l=1+l\_STEP,IEND(J)-l\_STEP,l\_STEP

TEMPPRV=TEMPC(I,J)

TW=TEMPC(I-I\_STEP,J )

TE=TEM PC(I+I\_STEP,J )

TN=TEMPC(I ,J-J\_STEP)

!TS=TEMPC(I,J+J\_STEP)

TP=TEMPC(I,J)

CALL A01 (AE.AW,AN,AS,TE,TW,TN,TS,TP,I,J)

TEM PC(I,J)=(AW 'TEM PC(I-I\_STEP,J )+AE\*TEM PC(l+l\_STEP,J )+&

2\*AN\*TEMPC(I,J-J\_STEP)+&

APO\*TEMPC\_OLD(I,J))/(AE+AW+2\*AN+APO)

ERROR\_J02=ERROR\_J02+ABS(TEMPPRV-TEMPC(I,J))

END DO

SUM\_OF\_ERROR=SUM\_OF\_ERROR+ERROR\_J02

END DO

IF(SUM\_OF\_ERROR>=0.1) GOTO 100

END SUBROUTINE CALCULATE\_TEMP

SUBROUTINE CALCULATE\_TEMP\_BACK(TEMPCB,TEMPCB\_OLD,I\_STEP,J\_STEP,K\_STEP) REAL TEMPCB(231,841),TEMPCB\_OLD(231,841),TE,TW,TN,TS,AE,AW,AN,AS !CHARACTER\*20 OLD\_TIME\_FILE,SUB\_FILE\_C(400) INTEGER, INTENT(IN)::I\_STEP,J\_STEP,K\_STEP A P0= (210)\*(1 E-3)\*(1 E-3)\*(1070)\*(I\_STEP)\*(J\_STEP)/(60\*K\_STEP) 100 SUM \_OF\_ERROR=0.00

DO I=1+I\_STEP,231-I\_STEP,I\_STEP

ERROR\_J=0.00

```
DO J=1+J_STEP,841-J_STEP,J_STEP
```
TEM PPRV=TEMPCB(I,J)

```
TW=TEMPCB(I-I_STEP,J)
```
TE=TEM PCB(I+I\_STEP,J )

TN=TEMPCB(I ,J-J\_STEP)

TS=TEMPCB(I, J+J\_STEP)

TP=TEM PCB(I,J )

CALL A02(AE,AW,AN,AS,TE,TW,TN,TS,TP,I,J)

TEM PCB(I,J)=(AW \*TEM PCB(I-I\_STEP,J)+AE\*TEM PCB(I+I\_STEP,J )+&

AN\*TEMPCB(I, J-J\_STEP)+AS\*TEMPCB(I, J+J\_STEP)+&

```
APO*TEMPCB_OLD(I,J))/(AE+AW+AN+AS+APO)
```
ERROR\_J=ERROR\_J+ABS(TEMPPRV-TEMPCB(I,J))

END DO

SUM OF ERROR=SUM OF ERROR+ERROR J

## END DO

DO J=841,841

ERROR J02=0.00

DO I=1+I\_STEP,231-I\_STEP,I\_STEP

TEM PPRV=TEMPCB(I,J)

TW=TEMPCB(I-I\_STEP,J)

TE=TEM PCB(I+I\_STEP,J )

TN=TEMPCB(I ,J-J\_STEP)

TP=TEM PCB(I,J )

CALL A02(AE,AW,AN,AS,TE,TW,TN,TS,TP,I,J)

TEM PCB(I,J)=(AW \*TEM PCB(I-LSTEP,J)+AE\*TEM PCB(I+I\_STEP,J )+&

2\*AN\*TEM PCB(l,J-J\_STEP)+&

APO\*TEMPCB\_OLD(I,J))/(AE+AW+2\*AN+APO)

ERROR\_J02=ERROR\_J02+ABS(TEMPPRV-TEMPCB(I,J))

END DO

SUM\_OF\_ERROR=SUM\_OF\_ERROR+ERROR\_J02

## END DO

DO 1=231,231

ERROR 101=0.00

DO J=1+J\_STEP,231-J\_STEP,J\_STEP

TEM PPRV=TEMPCB(I,J)

TW=TEMPCB(I-I\_STEP,J)

!TE=TEM PCB(I+I\_STEP,J )

TN=TEMPCB(I ,J-J\_STEP)

TS=TEMPCB(I,J+J\_STEP)

TP=TEMPCB(I ,J)

CALL A02(AE,AW,AN,AS,TE,TW,TN,TS,TP,I,J)

TEMPCB(l,J)=(2\*AW\*TEMPCB(l-l\_STEP,J)+AS\*TS+&

AN\*TEMPCB(I ,J-J\_STEP)+&

APO\*TEMPCB\_OLD(I,J))/(AS+2\*AW+AN+APO)

ERROR\_I01 = ERROR\_I01+ABS(TEM PPRV-TEMPCB(I,J))

END DO

SUM\_OF\_ERROR=SUM\_OF\_ERROR+ERROR\_101

END DO

J.

IF(SUM\_OF\_ERROR>=0.1) GOTO 100

END SUBROUTINE CALCULATE\_TEMP\_BACK

## SUBROUTINE E\_BACK\_WALL

REAL E\_BW(231),TEMP(231),E\_ST\_BACK

DO 1=2,231

TEM P(I)=38.4279141 \*EXP(0.131028501 \*REAL(I-1)/10) E\_BW(I)=1.07\*210\*(TEMP(I)-TEMP(1))\*1E-3\*0.61\*0.74 E\_ST\_BAC K=E\_ST\_BACK+E\_BW(I)

END DO

## OPEN(UNIT=7,FILE='E\_BACK.TXT',STATUS='UN KNOWN') WRITE(7,\*) E\_ST\_BACK

END SUBROUTINE

FUNCTION IEND(J)

INTEGER,INTENT(IN)::J IF( $J>=1$  .AND. J<231) THEN IEND=621 ELSE IF(J>231 .AND. J<=841) THEN IEND=231 END IF END FUNCTION

FUNCTION JEND(I) INTEGER, INTENT(IN)::I  $IF(I>=1 .AND. I < 231) THEN$ JEN D = 841

IF(TIME\_KILN>=0 .AND. TIME\_KILN<=30) THEN

TEMP\_OF\_KILN=- 0.00104166667\*TIME\_KILN\*\*3- 0.174107143\*TIME\_KILN\*\*2

+ 11.6309524\*TIME\_KILN+38.1285714

TEMP\_OF\_TOP=-9.2891829 + 2.48418261\*TEMP\_OF\_KILN-0.0153783059

\* TEMP\_OF\_KILN\*\*2+ 0 .0 0 0 0 4 0 8 8 1 1604\*TEMP\_OF\_KILN\*\*3

TEMP\_OF\_FLUEGAS=30.9003663 + 0.0653294237\*TIME\_KILN+0.0000158791825

\*TIME\_KILN\*\*2 - 0 .0 0 0 0 0 5 2 7 5 9 3 1 2\*TIME\_KILN\*\*3

END IF

ELSE IF(NUMBER\_OF\_TEST==8)THEN

ELSE IF(TIME\_KILN>=109 ,AND.TIME\_KILN<=196) THEN

TEMP\_OF\_FLUEGAS=0.000627849358\*TIME\_KILN\*\*3-0.314083639\*TIME\_KILN\*\*2

-0.0000097785\*TEMP\_OF\_KILN\*\*3

+ 54 .8852837\*TIM E\_KILN-2962.0 9 928

+0.00073728\*TIME\_KILN\*\*3

TEMP\_OF\_TOP=2453.1-10.706\*TEMP\_OF\_KILN+0.018683\*TEMP\_OF\_KILN\*\*2

TEMP\_OF\_FLUEGAS=- 0.000674569772\*TIME\_KILN\*\*3+ 0.188573232\*TIME\_KILN\*\*2 -15.773064\*TIME\_KILN+445.20303

TEMP\_OF\_KILN=-3\*10\*\*(-6)\*TIME\_KILN\*\*3-0.0257\*TIME\_KILN\*\*2+6.2418\*TIME\_KILN TEMP\_OF\_TOP=254.99-0.37312\*TEMP\_OF\_KILN+0.0026409\*TEMP\_OF\_KILN\*\*2

ELSE IF(TIME\_KILN>=61 .AND. TIME\_KILN<=108) THEN

-0.0 0 0 0 0 1 6893\*TEMP\_OF\_KILN\*\*3

TEMP\_OF\_KILN=-2752.5+58.196\*TIME\_KILN-.34936\*TIME\_KILN\*\*2

TEMP\_OF\_FLUEGAS=3E-16\*TIME\_KILN\*\*3-(3E-15) \*TIME\_KILN\*\*2 +0.0052\*TIME\_KILN+30.896

+ 1.6907\*TEMP\_OF\_KILN+27

TEMP\_OF\_TOP=3E-5\*TEMP\_OF\_KILN\*\*3-0.0098\*TEMP\_OF\_KILN\*\*2

TEMP\_OF\_KILN=0.0027\*TIME\_KILN\*\*3-0.3425\*TIME\_KILN\*\*2+14.851\*TIME\_KILN+38

IF(TIME\_KILN>=0 .AND. TIME\_KILN<=60) THEN

IF(NUMBER\_OF\_TEST==7)THEN

TIME\_KILN=K\_KILN-1

REAL TIME\_KILN,TEMP\_OF\_KILN,TEMP\_OF\_TOP,TEMP\_OF\_FLUEGAS

INTEGER K\_KILN,NUMBER\_OF\_TEST

SUBROUTINE TEMP IN KILN (K KILN TEMP OF KILN TEMP OF TOP TEMP OF FLUEGAS NUMBER OF TEST)

END FUNCTION

END IF

JEND=231

ELSE IF(I>=231 .AND. I<=621) THEN

ELSE IF(TIME\_KILN>=31 .AND. TIME\_KILN<=66) THEN

TEMP\_OF\_KILN=- 0.000347222222\*TIME\_KILN\*\*3+ 0.0333002646\*TIME\_KILN\*\*2

+ 0 .0 1 9 8 4 12698\*TIME\_KILN+182.085714

TEMP\_OF\_TOP=-7068.1212 + 100.856585\*TEMP\_OF\_KILN - 0.469043117

\* TEMP\_OF\_KILN\*\*2 + 0 .0 0 073 250 4881 \*TEMP\_OF\_KILN\*\*3

TEMP\_OF\_FLUEGAS=30.9003663 + 0.0653294237\*TIME\_KILN + 0.0000158791825

\*TIME\_KILN\*\*2 - 0 .0 0 0 0 0 5 2 7 5 9 3 1 2\*TIME\_KILN\*\*3

ELSE IF(TIME\_KILN>=67 ,AND.TIME\_KILN<=132) THEN

TEMP\_OF\_KILN=-2923.44266 + 86.5193862\*TIME\_KILN

+ 0 .7 3 7 7 9 4 6 1 3\*TIME\_KILN\*\*2+ 0 .0 0 2 1 5725632\*TIME\_KILN\*\*3

TEMP\_OF\_TOP= 197.39373 + 0.264005544\*TEMP\_OF\_KILN +

0 .0 0 0 9 6 4 5 4 0 1 12\*TEMP\_OF\_KILN\*\*2

- 2.64676852E-07\*TEMP\_OF\_KILN\*\*3

TEMP\_OF\_FLUEGAS=-793.864802 + 15.2164206\*TIME\_KILN -

0.0497248122\*TIME\_KILN\*\*2

- 0 .0 0 0 0 1 63673775\*TIME\_KILN\*\*3

ELSE IF(TIME\_KILN>=133 ,AND.TIME\_KILN<=198) THEN

TEMP\_OF\_KILN=20.2999992 + 6.12482519\*TIME\_KILN - 0.013927739\*TIME\_KILN\*\*2

+ 0.00000647500666\*TIME\_KILN\*\*3

TEMP\_OF\_TOP=4428.24365 - 18.7401684\*TEMP\_OF\_KILN + 0.0295937795

\*TEMP\_OF\_KILN\*\*2 - 0.0000147899273\*TEM P\_OF\_KILN\*\*3

TEMP\_OF\_FLUEGAS=-198.130769 + 5.48939394\*TIME\_KILN - 0.0136460761

\*TIME\_KILN\*\*2 + 0 .0 0 0 0 1 13312613\*TIME\_KILN\*\*3

END IF

ELSE IF(NUMBER\_OF\_TEST==9)THEN

IF(TIME\_KILN>=0 .AND. TIME\_KILN<=54) THEN

TEMP\_OF\_KILN=189.106154 + 3.47222546\*TIME\_KILN - 0.0441935379\*TIME\_KILN\*\*2 + 0.000178242539\*TIME\_KILN\*\*3

TEMP\_OF\_TOP=-9510.2923 + 118.562953\*TEMP\_OF\_KILN - 0.481156352

\*TEMP\_OF\_KILN\*\*2 + 0 .00 065 309 7951 \*TEMP\_OF\_KILN\*\*3

TEMP\_OF\_FLUEGAS=66.798042 + 3.72703639\*TIME\_KILN - 0.0813843564

```
*TIME_KILN**2 + 0.000614136378*TIME_KILN**3
```
ELSE IF(TIME\_KILN>=55 .AND. TIME\_KILN<=114) THEN

TEMP\_OF\_KILN= 182.268182 + 1.85275512\*TIME\_KILN - 0.00397889148

\*TIME\_KILN\*\*2 + 0.0000346232985\*TIM E\_KILN\*\*3

TEMP\_OF\_TOP=-4525.1769 + 43.9038419\*TEMP\_OF\_KILN - 0.134196931

\*TEMP\_OF\_KILN\*\*2 + 0.00013881541\*TEM P\_OF\_KILN\*\*3

TEMP\_OF\_FLUEGAS=-760.241608 + 29.1938067\*TIME\_KILN - 0.291967754 \*TIME\_KILN\*\*2 + 0.00100731316\*TIME\_KILN\*\*3

ELSE IF(TIME\_KILN>=115 ,AND.TIME\_KILN<=192) THEN

TEMP\_OF\_KILN=-3070.74788 + 62.7311997\*TIME\_KILN - 0.365970488\*TIME\_KILN\*\*2 + 0.000728216047\*TIME\_KILN\*\*3

TEMP\_OF\_TOP=652.84071 - 2.67429475\*TEMP\_OF\_KILN + 0.00723087632

\*TEMP\_OF\_KILN\*\*2 - 0.0 0 0 0 0 4 6 7 9 6 1 243\*TEMP\_OF\_KILN\*\*3

TEMP\_OF\_FLUEGAS=-1397.18999 + 27.7662101\*TIME\_KILN - 0.145997752

\*TIME\_KILN\*\*2 + 0.00026821286\*TIME\_KILN\*\*3

ELSE IF(TIME\_KILN>=193 ,AND.TIME\_KILN<=228) THEN

TEMP\_OF\_KILN=-5133.11429 + 67.9609127\*TIME\_KILN - 0.264219577\*TIME\_KILN\*\*2

+ 0.000347222222\*TIME\_KILN\*\*3

TEMP\_OF\_TOP=-13138.746 + 57.5308323\*TEMP\_OF\_KILN - 0.0806848906

\*TEMP\_OF\_KILN\*\*2 + 0.000038345034\*TEMP\_OF\_KILN\*\*3

TEMP\_OF\_FLUEGAS=6286.2619 - 90.7960979\*TIME\_KILN + 0.460251323

\*TIME\_KILN\*\*2 - 0.000758744856\*TIME\_KILN\*\*3

END IF

ELSE IF(NUMBER\_OF\_TEST==11) THEN

IF(TIME\_KILN>=0 .AND. TIME\_KILN<=84) THEN

TEMP\_OF\_KILN=28.8561146 + 15.8961689\*TIME\_KILN - 0.719563906\*TIME\_KILN\*\*2

+ 0 .0 1 6 4 1 51239\*TIME\_KILN\*\*3&- 0.0 0 0 1 7 7 3 1 9 4 2 8 \*TIME\_KILN\*\*4

+ 7.22952134E-07\*TIME\_KILN\*\*5

TEMP\_OF\_TOP=1.3273593 + 2.03152259\*TEMP\_OF\_KILN - 0.0112080396

\*TEMP\_OF\_KILN\*\*2 + 0.0000295628677\*TEMP\_OF\_KILN\*\*3

TEMP\_OF\_FLUEGAS=21.5444118 + 0.0229939668\*TIME\_KILN + 0.00000404007757

## \*TIME\_KILN\*\*2

ELSE IF(TIME\_KILN>=85 .AND. TIME\_KILN<=210) THEN

TEMP\_OF\_KILN=-4437.37056 + 120.322708\*TIME\_KILN - 1.10765706\*TIME\_KILN\*\*2

+ 0.00456580624\*TIME\_KILN\*\*3& - 0.00000698708639

### \*TIME\_KILN\*\*4

TEMP\_OF\_TOP=-173.984171 + 2.36518684\*TEMP\_OF\_KILN - 0.00276078974

\*TEMP\_OF\_KILN\*\*2 + 0.00000180055566\*TEMP\_OF\_KILN\*\*3

TEMP\_OF\_FLUEGAS=4177.4082 - 161.792789\*TIME\_KILN + 2.3413235

\*TIME\_KILN\*\*2 - 0.0158314134\*TIME\_KILN\*\*3 &

+ 0 .0 0 0 0 5 1 6 1 098\*TIME\_KILN\*\*4

- 6.56 243 804 E-08\*TIME\_KILN\*\*5

ELSE IF(TIME\_KILN>=211 ,AND.TIME\_KILN<=237) THEN

TEMP\_OF\_KILN=-1795.24263 + 19.6192089\*TIME\_KILN - 0.0371739754

### \*TIME\_KILN\*\*2

TEMP\_OF\_TOP=58051.0178 - 240.619581\*TEMP\_OF\_KILN + 0.335119534

\*TEMP\_OF\_KILN\*\*2 - 0 .0 0 0 1 54751432\*TEMP\_OF\_KILN\*\*3

### \*TIME\_KILN\*\*2

END IF

ELSE IF(NUMBER\_OF\_TEST==12) THEN

IF(TIME\_KILN>=0 .AND. TIME\_KILN<=72) THEN

TEMP\_OF\_KILN= 3 2 .9 6 5 6 7 5 5 + 16.3058057\*TIME\_KILN - 0.550891885\*TIME\_KILN\*\*2

+ 0.00849420868\*TIM E\_KILN\*\*3& - 0.0000466726825\*TIME\_KILN\*\*4

TEMP\_OF\_TOP=3.03700964 + 1.77917122\*TEMP\_OF\_KILN - 0.00671808602

\*TEMP\_OF\_KILN'\*2 + 0 .0 0 0 0 1 39628223\*TEM P\_O F\_K ILN "3

TEMP\_OF\_FLUEGAS=25.7769231 + 0.00641025641\*TIME\_KILN

ELSE IF(TIME\_KILN>=73 .AND. TIME\_KILN<=144) THEN

TEMP\_OF\_KILN=-1396.59263 + 40.0885302\*TIME\_KILN - 0.289477883\*TIME\_KILN\*\*2

### + 0 .0 0 073 369 9171 \*TIME\_KILN\*\*3

TEMP\_OF\_TOP=-916.876802 + 7.87199421\*TEMP\_OF\_KILN - 0.0162189663

\*TEMP\_OF\_KILN\*\*2 + 0 .0 0 0 0 1 25932592\*TEMP\_OF\_KILN\*\*3

TEMP\_OF\_FLUEGAS=17672.2841 - 841.024087\*TIME\_KILN + 15.59849

\*TIME\_KILN\*\*2 - 0.141369786\*TIME\_KILN\*\*3&

+ 0 .0 0 0 6 3 1 284036\*TIME\_KILN\*\*4 - 0 .00 000 111 4467 73

## \*TIME\_KILN\*\*5

ELSE IF(TIME\_KILN>=145 ,AND.TIME\_KILN<=216) THEN

TEMP\_OF\_KILN=-1316.58574 + 25.0156878\*TIME\_KILN - 0.106674575\*TIME\_KILN\*\*2

+ 0 .0 0 016 524 7561 \*TIME\_KILN\*\*3

TEMP OF TOP=-643.243445 + 4.31847421\*TEMP\_OF\_KILN - 0.00512895119

\*TEMP\_OF\_KILN\*\*2 + 0.00000256895866\*TEMP\_OF\_KILN\*\*3

TEMP\_OF\_FLUEGAS=-722.657018 + 13.3697351\*TIME\_KILN - 0.0549401987

\*TIME\_KILN\*\*2 + 0.0000872776914\*TIM E\_KILN\*\*3

END IF

ELSE IF(NUMBER\_OF\_TEST==13) THEN

IF(TIME\_KILN>=0 .AND. TIME\_KILN<=108) THEN

TEMP\_OF\_KILN=25.1422197 + 5.39199479\*TIME\_KILN - 0.174542875\*TIME\_KILN\*\*2

+ 0.00281300883\*TIME\_KILN\*\*3 &- 0.0000213481139\*TIME\_KILN\*\*4

+ 6.18459055E-08\*TIME\_KILN\*\*5

TEMP\_OF\_TOP=-11.8637433 + 2.83453726\*TEMP\_OF\_KILN - 0.0347760428

\*TEMP\_OF\_KILN\*\*2 + 0.000168148491\*TEMP\_OF\_KILN\*\*3

TEMP\_OF\_FLUEGAS=22.9473684 + 0.0289473684\*TIME\_KILN

ELSE IF(TIME\_KILN>=109 .AND. TIME\_KILN<=210) THEN

TEMP\_OF\_KILN=-8400.40017 + 202.246532\*TIME\_KILN - 1.77363535\*TIME\_KILN\*\*2

+ 0 .0 0 6 9 5 2 1 1929\*TIME\_KILN\*\*3 & - 0.0000102013336\*TIME\_KILN\*\*4

TEMP\_OF\_TOP=-118.715524 + 2.68255937\*TEMP\_OF\_KILN - 0.00676822779

\*TEMP\_OF\_KILN\*\*2 + 0.0000084793657\*TEMP\_OF\_KILN\*\*3

**123**

### TEMP\_OF\_FLUEGAS=497.311156 - 14.046369\*TIME\_KILN + 0.155775315

•TIME\_KILN\*\*2 - 0.000763265008\*TIM E\_KILN\*\*3&

+ 0.00000140119881\*TIME\_KILN\*\*4

ELSE IF(TIME\_KILN>=211 ,AND.TIME\_KILN<=342) THEN

TEMP\_OF\_KILN=-6613.51277 + 73.9794065\*TIME\_KILN - 0.25711962\*TIME\_KILN\*\*2

+ 0.000304456681 \*TIME\_KILN\*\*3

TEMP\_OF\_TOP=-581.674567 + 4.23563623\*TEMP\_OF\_KILN - 0.00561935475

\*TEMP\_OF\_KILN"2 + 0.000003232139\*TEM P\_OF\_KILN\*\*3

TEMP\_OF\_FLUEGAS=-29287.6031 + 390.202303\*TIME\_KILN - 1.92864876

\*TIME\_KILN\*\*2 + 0.00423229328\*TIM E\_KILN\*\*3 &

- 0.0000034628752\*TIME\_KILN\*\*4

END IF

END IF

END SUBROUTINE

## SUBROUTINE CALCULATE\_ENERGY\_STORE(I\_STEP,J\_STEP,K\_CALE,K\_BURN,ENERGY\_TS)

REAL TEMPE(621,841),TEMPE\_OLD(621,841),DELTA\_TEMP,LENGTH,ENERGY\_TS(400),V1,V2,V3,& M1,M2,M3 INTEGER l\_STEP,J\_STEP,K\_CALE,K\_BURN CHARACTER\*20 SUB\_FILE\_OLD(400),TIME\_FILE\_OLD,SUB\_FILE(400),TIME\_FILE LENGTH=0.72 DENSITY=210  $CP = 1.070$ V1=I\_STEP\*J\_STEP\*(1E-3)\*(1E-3)\*LENGTH V2=I\_STEP\*J\_STEP\*(1E-3)\*(1E-3)\*LENGTH/2 V3=I\_STEP\*J\_STEP\*(1E-3)\*(1E-3)\*LENGTH/4 M1=V1\*DENSITY M2=V2\*DENSITY M3=V3\*DENSITY DO K=1+K\_CALE,K\_BURN,K\_CALE CALL NAME\_OF\_FILE(SUB\_FILE\_OLD,K-K\_CALE) TIME\_FILE\_OLD=SUB\_FILE\_OLD(K-K\_CALE) CALL READ\_FILE(TEMPE\_OLD,l\_STEP,J\_STEP,TIME\_FILE\_OLD) CALL NAME\_OF\_FILE(SUB\_FILE,K)

TIME\_FILE=SUB\_FILE(K)

CALL READ\_FILE(TEMPE,I\_STEP,J\_STEP,TIME\_FILE)

'INTERIOR NODE

DELTA\_ENERGY=0.00

DO I=1+I\_STEP,621-I\_STEP,I\_STEP

DO J=1+J\_STEP,JEND(I)-J\_STEP,J\_STEP

DELTA\_TEMP=(TEMPE(l,J)-TEMPE\_OLD(l,J))

DELTA\_ENERGY=DELTA\_ENERGY+DELTA\_TEMP\*M1\*CP

END DO

END DO

ENERGY\_STORE\_INTERIOR\_NODE=DELTA\_ENERGY

ITOP SURFACE

DELTA\_ENERGY=0.00

DO I=1+I\_STEP,IEND(1)-I\_STEP,I\_STEP

DELTA\_TEMP=(TEMPE(l,1)-TEMPE\_OLD(l,1))

DELTA\_ENERGY=DELTA\_ENERGY+DELTA\_TEMP\*M2\*CP

END DO

ENERGY\_STORE\_TOP\_SURFACE=DELTA\_ENERGY

! LEFT SURFACE

DELTA\_ENERGY=0.00

DO J=1+J\_STEP,JEND(1)-J\_STEP,J\_STEP

DELTA\_TEMP=(TEMPE(1,J)-TEMPE\_OLD(1,J))

DELTA\_ENERGY=DELTA\_ENERGY+DELTA\_TEMP\*M2\*CP

END DO

ENERGY\_STORE\_LEFT\_SURFACE=DELTA\_ENERGY

**ITOP SURFACE IN KILN** 

DELTA\_ENERGY=0.00

DO I=231+I\_STEP,621-I\_STEP,I\_STEP

DELTA\_TEMP=(TEMPE(l,231)-TEMPE\_OLD(l,231))

DELTA\_ÉNERGY=DELTA\_ENERGY+DELTA\_TEMP\*M2\*CP

END DO

ENERGY\_STORE\_TOP\_KILN=DELTA\_ENERGY

**ILEFT SURFACE IN KILN** 

DELTA\_ENERGY=0.0

DO J=231+J\_STEP,841-J\_STEP,J\_STEP

DELTA\_TEMP=(TEMPE(231,J)-TEMPE\_OLD(231,J))

DELTA\_ENERGY=DELTA\_ENERGY+DELTA\_TEMP\*M2\*CP

END DO

ENERGY\_STORE\_LEFT\_KILN=DELTA\_ENERGY

'INSULATE RIGHT SURFACE

DO J=1+J\_STEP,231-J\_STEP,J\_STEP

DELTA\_TEMP=(TEMPE(621,J)-TEMPE\_OLD(621,J))

DELTA\_ENERGY=DELTA\_ENERGY+DELTA\_TEMP\*M2\*CP

END DO

ENERGY\_STORE\_INSULATE\_RIGHT=DELTA\_ENERGY

'INSULATE BOTTOM SURFACE

DELTA\_ENERGY=0.00

DO I=1+I\_STEP,231-I\_STEP,I\_STEP

DELTA\_TEMP=(TEMPE(I,841 )-TEMPE\_OLD(l,841 ))

DELTA\_ENERGY=DELTA\_ENERGY+DELTA\_TEMP\*M2\*CP

END DO

ENERGY\_STORE\_INSULATE\_BOTTOM=DELTA\_ENERGY

! CONNER OF KILN

DELTA\_ENERGY=0.00 DELTA\_ENERGY=DELTA\_ENERGY+(TEMPE( 1, 1)-TEMPE\_OLD( 1, 1))\*M3\*CP DELTA\_ENERGY=DELTA\_ENERGY+(TEMPE( 1,841)-TEMPE\_OLD( 1, 1))\*M3\*CP DELTA\_ENERGY=DELTA\_ENERGY+(TEMPE(231,231)-TEMPE\_OLD(231,231))\*M3\*CP DELTA\_ENERGY=DELTA\_ENERGY+(TEMPE(231,841)-TEMPE\_OLD(231,841))\*M3\*CP DELTA\_ENERGY=DELTA\_ENERGY+(TEMPE(621, 1)-TEMPE\_OLD(621, 1))\*M3\*CP DELTA\_ENERGY=DELTA\_ENERGY+(TEMPE(621,231)-TEMPE\_OLD(621,231))\*M 3\*CP ENERGY\_STORE\_CONNER=DELTA\_ENERGY ENERGY STORE TOTAL=

ENERGY\_STORE\_INTERIOR\_NODE+ENERGY\_STORE\_TOP\_SURFACE+ & ENERGY\_STORE\_LEFT\_SURFACE+ENERGY\_STORE\_TOP\_KILN+ & ENERGY\_STORE\_LEFT\_KILN+ENERGY\_STORE\_INSULATE\_RIGHT+ & ENERGY\_STORE\_INSULATE\_BOTTOM+ENERGY\_STORE\_CONNER ENERGY\_TS(K)=ENERGY\_STORE\_TOTAL

ENERGY\_STT=ENERGY\_STT+ENERGY\_STORE\_TOTAL

END DO

OPEN(UNIT=8,FILE='E\_ST\_TS.TXT',STATUS='UNKNOWN')

WRITE(8,30) ENERGY\_STT

CLOSE(8)

OPEN(UNIT=9,FILE='E\_ST\_TS\_TIME.TXT',STATUS='UNKNOWN')

DO 1=1+K\_CALE,K\_BURN,K\_CALE

WRITE(9,25) ENERGY\_TS(I)

END DO

CLOSE(9)

25 FORMAT(2X,F8.4)

30 FORMAT(2X, ENERGY STORE IN WALL', F12.4, 'KJ')

**END SUBROUTINE CALCULATE\_ENERGY\_STORE**

**SUBROUTINE CALCULATE\_ENERGYSTORE\_CERAMIC\_AND\_FERNITURE(K\_END,E\_ST\_CAF,N\_TEST)**

**REAL E\_ST\_CAF(400)IMASS\_FER,MASS\_CE,CP\_FER,CP\_CE,TEMP\_KILN,TEMP\_KILN\_OLD,DUMMY\_TEMP,&**

**DUMMY011 E\_CF\_INTV(400)**

**INTEGER K\_END,KM1,N\_TEST**

**WRITE(\*,\*) 'HOW MANY MASS OF CERAMIC'**

**READ (\*1\*) MASS\_CE**

WRITE(\*,\*) 'HOW MANY MASS OF FERNITURE'

**READ (\*1\*) MASS\_FER**

**CP\_CE=0.88**

**CP\_FER= 0.74 10.65**

**K\_STEP=6**

**DO K=2,K\_END,1**

**KM1 =K-1**

**CALL TEMP\_IN\_KILN(KM1 ,TEMP\_KILN\_OLD,DUMMY\_TEMP,DUMMY01 ,N\_TEST)**

CALL TEMP\_IN\_KILN(K,TEMP\_KILN,DUMMY\_TEMP,DUMMY01,N\_TEST)

**DELTA\_TEMP=TEMP\_KILN-TEMP\_KILN\_OLD**

**E\_ST\_CAF(K)=(MASS\_FER\*CP\_FER+MASS\_CE\*CP\_CE)\*DELTA\_TEMP**

**E\_ST\_CF=ะ E\_ST\_CF+(MASS\_FER\*CP\_FER+MASS\_CE\*CP\_CE)\*DELTA\_TEMP**

## **END DO**

**OPEN(UNIT=8,FILE='ENERGY STORE IN CERAMIC AND FERNITURE.TXT',STATUS='UNKNOWN') WRITE(8,23) E\_ST\_CF**

**OPEN(UNIT=9,FILE='ENERGY SORE IN CARAMIC AND**

**FERNITURE\_EACH\_TIME.TXT',STATUS='UNKNOWN')**

**DO K=1 ,K\_END,1**

**WRITE(9,25) E\_ST\_CAF(K)**

**END DO**

**DO K=1 +K\_STEP,K\_END,K\_STEP**

**DO 1=1 ,K\_STEP,1**

**E\_CF\_INTV(K)= E\_CF\_INTV(K)+E\_ST\_CAF(K-I)**

**END DO**

**END DO**

**OPEN(UNIT=10,FILE='ENERGY SORE IN CARAMIC AND**

**FERNITURE\_INTIVAL\_TIME.TXT',STATUS='UNKNOWN')**

**DO l=1+K\_STEP,K\_END,K\_STEP**

**W RITE00.25) E\_CF\_INTV(I)**

**END DO**

 $\chi$  :

**MASS\_02(K)=(EXCESS\_AIR(K)-1)\*5.6\*MW\_02/MW\_LPG\*P\_GAS(K)\*C0P(K)**

**MASS\_C02(K)=3.4\*MW\_C02/MW\_LPG\*P\_GAS(K) MASS\_H2O(K)=4.4\*MW\_H2O/MW\_LPG\*P\_GAS(K)+MOLE\_AIR\_TH\*EXCESS\_AIR(K)\*MW\_AIR\*0.0**

**IKG/MIN**

**MASS\_N2(K)=(3.76\*MOLE\_AIR\_TH\*MW\_N2\*EXCESS\_AIR(K))/MW\_LPG\*P\_GAS(K)\*COP(K)**

**DO K=1,4** 

127

 $\sim$  1

**C L0SE(8)**

## **23 F0RMAT(2X,'ENERGY STORE IN CERAMIC AND FERNITURE IS',F12.4,'KJ')**

**FUNCTION P\_GAS(PG)**

**INTEGER PG IF (PG==1) THEN** 

**P\_G A S=0.011333**

**P\_GAS= 0.0 22 66 10.025131**

**P\_GAS= 0 .026322 I0.029857**

**P\_GAS= 0.030564 I0.03622**

SUBROUTINE ANALYSIS\_FLUEGAS(MASS\_N2,MASS\_H2O,MASS\_O2,MASS\_CO2)

**REAUNTENT(INOUT):: M A SS\_N 2(4),M A SS\_H 20(4),M A SS\_02(4),M A SS\_C 02(4) REAL M0LE\_AIR\_TH,MW\_N2,MW\_02,MW\_C02,MW\_AIR,MW\_LPG,C0P(4)**

**ELSE IF (PG==2) THEN** 

**ELSE IF (PG==3) THEN** 

**ELSE IF (PG==4) THEN** 

**MOLE\_AIR\_TH=5.6**

**MW\_N2=28 M W \_02=32 M W \_C02=28 MW\_AIR= 137.28 MW\_LPG=49.6 M W \_H20=18 C O P(1)=1.068 C O P(2)=1.068 C O P(3)=1.13 C O P(4)=1.20**

**END IF**

**END FUNCTION**

**END SUBROUTINE CALCULATE\_ENERGYSTORE\_CERAMIC\_AND\_FERNITURE**

**25 FORMAT(2X,F12.4)**

```
\sim
```
**WRITE(\*1\*) 'HOW MANY TIME BURNING AT PRESSURE 0.2 kPa/sq.cm.(FULL BURNER)' READ(\*,\*) TIMES(2)** 

**WRITE(\*1\*) 'HOW MANY TIME BURNING AT PRESSURE 0 .25 kPa/sq.cm.(FULL BURNER)'**

WRITE(\*,\*) 'HOW MANY TIME BURNING AT PRESSURE 0.2 kPa/sq.cm.(HALF BURNER)' **READ(\*,\*) TIMES(1)** 

**TIMES(2)=87 TIMES(3)=120**

**ELSE**

**TIMES(1)=0**

**TIMES(4)=27**

**ELSE IF(N\_TEST==11) THEN**

**TIMES(2)=101 TIMES(3)= 131**

**TIMES(1)=107**

**IF(N\_TEST==13) THEN**

**E\_OUT\_INTV(400),OPELJNTV(400) INTEGER K\_BURN,K\_STEP !WRITE(\*T)'WHAT ARE STARTING HALF(H) OR FULL(F) BURNNER' (READ (\*1\*)**

**REAL E\_OUT(400),FG\_TEMP,DUMMY01 ,DUMMY02,M\_N2(4),M\_H2O(4),M\_O2(4),M\_CO2(4),& FG\_TEMP\_OLD,TIMES(4),MGAS(4),MASS\_GAS,E\_IN(400),M\_IN(400),OPEL\_OUT(400),B\_TEMP,&**

**END FUNCTION**

**EXCESS\_AIR=(21/(21-PER\_02))**

**SUBROUTINE ENERGY\_INOUT(E\_OUT,N\_TEST,K\_BURN,K\_STEP)**

**END IF**

**PER\_O2=5** 

**ELSE IF (EA==4) THEN** 

**P E R \_02=9**

**ELSE IF (EA==3) THEN** 

**P E R \_02= 16.5**

**ELSE IF(EA==2) THEN**

**P E R \_02=18**

**IF(EA==1) THEN**

**INTEGER EA**

**FUNCTION EXCESS\_AIR(EA)**

**END SUBROUTINE ANALYSIS\_FLUEGAS**

**END DO**

**E\_IN(K)=0.00 DO 1=1 ,K\_STEP EJN(K)=E\_IN(K)+M\_IN(K-I)\*49E3 END DO END DO OPEN(UNIT=9,FILE='E\_IN\_TIME.TXT',STATUS='UNKNOWN') DO l=1+K\_STEP,K\_BURN,K\_STEP WRITE(9,27) E\_IN(I) END DO CLOSE(9) CALL ANALYSIS\_FLUEGAS(M \_N2,M \_H20,M \_02,M \_C02)**

**DO K=1+K\_STEP,K\_BURN,K\_STEP**

## **END DO**

**END IF**

**M\_IN(I)= P\_GAS(4)**

**READ(Y) TIMES(3)**

**READ(Y) TIMES(4)**

**M A SS\_G AS=0.00**

**WRITE (8,23) MASS\_GAS**

**DO 1=1 ,K\_BURN,1**

**END IF**

**DO K=1,4** 

**END DO**

**B\_TEM P=23.00**

**ENERGYOUT\_P1 = 0.00 ENERGYOUT\_P2=0.00**

**I<=TIMES(1)+TIMES(2)+TIMES(3)+TIMES(4)+1) THEN**

**MGAS(K)=P\_GAS(K)\*TIMES(K) MASS\_GAS=MASS\_GAS+MGAS(K)**

**IF(I>=1 .AND. I<=TIMES(1)+1) THEN**

**OPEN(UNIT=8,FILE='MASS GASS USED.TXT'.STATUS-UNKNOWN')**

**ELSE IF(I>TIMES(1)+1 .AND. I<=TIMES(1)+TIMES(2)+1) THEN**

**ELSE IF(I>TIMES(1)+TIMES(2)+1 .AND. I<=TIMES(1)+TIMES(2)+TIMES(3)+1) THEN**

**ELSE IF(I>TIMES(1)+TIMES(2)+TIMES(3)+1 .AND.**

**WRITE(Y) 'HOW MANY TIME BURNING AT PRESSURE 0.3 kPa/sq.cm.(FULL BURNER)'**

# **M\_IN(I)= P\_GAS(3)**

**M\_IN(I)= P\_GAS(1)**

**M JN(I)= P\_GAS(2)**

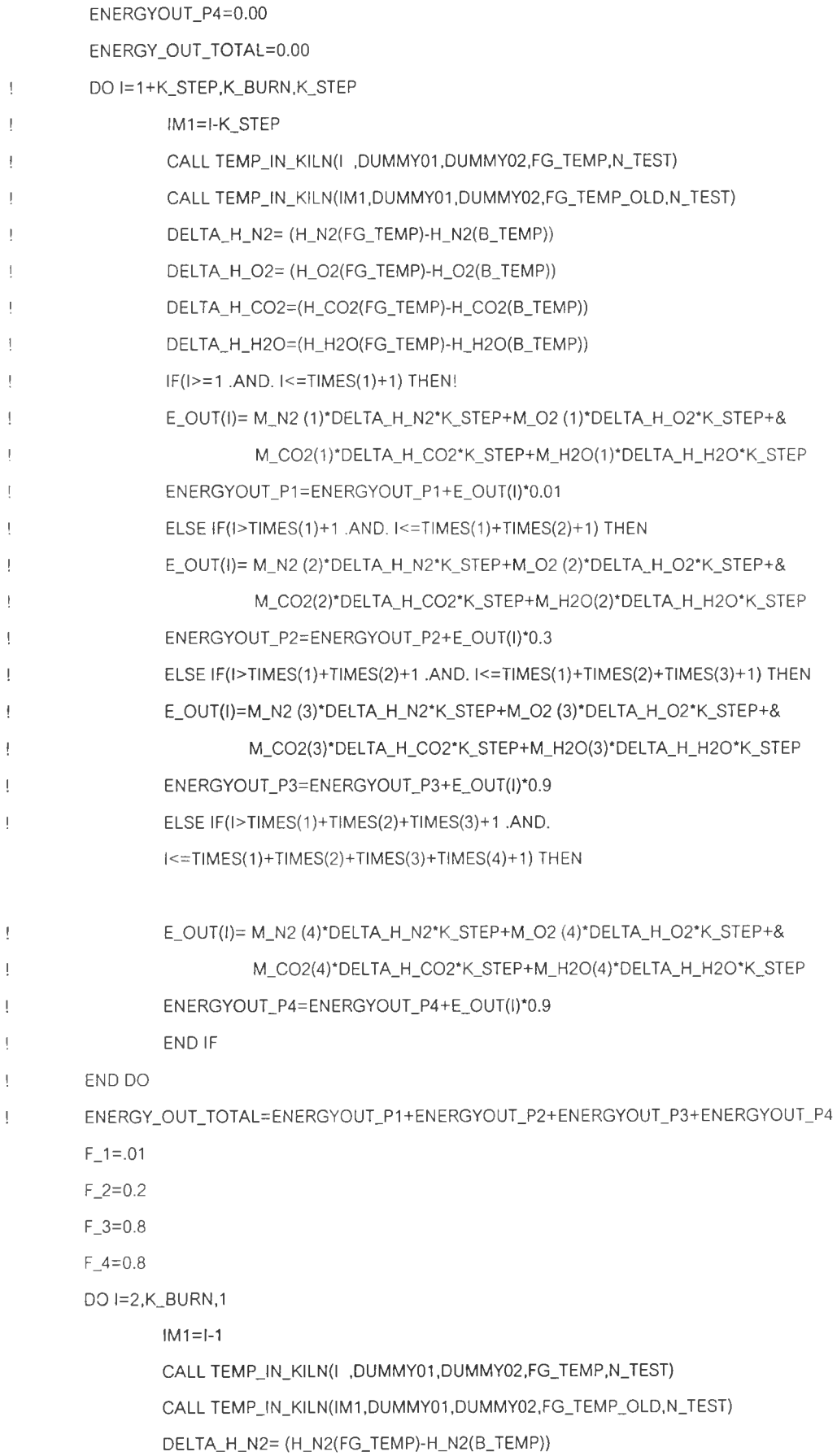

**ENERGYOUT\_P3=0.00**

 $\sim$ 

131

```
DELTA_H_C02=(H_C02(FG_TEMP)-H_C02(B_TEMP))
        DELTA_H_H20=(H_H20(FG_TEMP)-H_H20(B_TEMP))
        IF(I>=1 .AND. I<=TIMES(1)+1) THEN
        E_OUT(l)= (M_N2 (1)*DELTA_H_N2+M_02 (1)*DELTA_H_02+&
                 M_C02(1)*DELTA_H_C02+M_H20(1)*DELTA_H_H20)*F_1
        ENERGY0UT_P1=ENERGY0UT_P1+E_0UT(I)
        ELSE IF(I>TIMES(1)+1 .AND. I<=TIMES(1)+TIMES(2)+1) THEN
        E_0UT([)= (M_N2 (2)*DELTA_H_N2+M_02 (2)*DELTA_H_02+&
                 M_C02(2)*DELTA_H_C02+M_H20(2)*DELTA_H_H20)*F_2
        ENERGYOUT_P2=ENERGYOUT_P2+E_OUT(l)
        ELSE IF(I>TIMES(1)+TIMES(2)+1 .AND. I<=TIMES(1)+TIMES(2)+TIMES(3)+1) THEN
        E_0UT(I)=(M_N2 (3)*DELTA_H_N2+M_02 (3)*DELTA_H_02+&
                 M_C02(3)*DELTA_H_C02+M_H20(3)*DELTA_H_H20)*F_3
        ENERGYOUT_P3=ENERGYOUT_P3+E_OUT([)
        ELSE IF(I>TIMES(1)+TIMES(2)+TIMES(3)+1 .AND.
        I<=TIMES(1)+TIMES(2)+TIMES(3)+TIMES(4)+1) THEN
        E_OUT(l)= (M_N2 (4)*DELTA_H_N2+M_02 (4)*DELTA_H_02+&
                 M_C02(4)*DELTA_H_C02+M_H20(4)*DELTA_H_H20)*F_4
        ENERGYOUT_P4=ENERGYOUT_P4+E_OUT(l)
        END IF
END DO
DO K=1+K_STEP,K_BURN,K_STEP
        E_OUT_INTV(K)=0.00
        DO 1=1 ,K_STEP
                E_OUT_INTV(K)=E_OUTJNTV(K)+E_OUT(K-l)
        END DO
```
**DELTA\_H\_02= (H\_02(FG\_TEMP)-H\_02(B\_TEMP))**

```
END DO
```

```
ENERGY_OUT_TOTAL=ENERGYOUT_P1+ENERGYOUT_P2+ENERGYOUT_P3+ENERGYOUT_P4
```

```
OPELOUT_P 1=0.00
```

```
OPELOUT_P2=0.00
```

```
OPELOUT_P3=0.00
```

```
OPELOUT_P4=0.00
```

```
OPEL_OUT_TOTAL=0.00
```

```
DO l=2,K_BURN,1
```

```
IM1 = -1
```
**CALL TEMPJN\_KILN(I ,FG\_TEMP,DUMMY02,DUMMY01 ,N\_TEST)**

**CALL TEMP\_IN\_KILN(IM1 ,FG\_TEMP\_OLD,DUMMY02,DUMMY011N\_TEST)**

**DELTA\_H\_N2= (H\_N2(FG\_TEMP)-H\_N2(B\_TEMP))**

**DELTA\_H\_02= (H\_02(FG\_TEMP)-H\_02(B\_TEMP))**

**DELTA\_H\_C02=(H\_C02(FG\_TEMP)-H\_C02(B\_TEMP))**

```
132
```

```
DELTA_H_H20=(H_H20(FG_TEMP)-H_H20(B_TEMP))
```

```
IF(I>=1 .AND. I<=TIMES(1)+1) THEN
```
**0PEL\_0UT(I)=(M \_N2 (1)\*DELTA\_H\_N2+M\_02 (1)\*DELTA\_H\_02+&**

**M \_C02(1)\*DELTA\_H\_C02+M \_H20(1)\*DELTA\_H\_H20)\*(1-F\_1)**

```
OPELOUT_P1=OPELOUT_P1+OPEL_OUT(I)
```

```
ELSE IF(I>TIMES(1)+1 .AND. I<=TIMES(1)+TIMES(2)+1) THEN
```

```
OPEL_OUT(l)= (M_N2 (2)*DELTA_H_N2+M_02 (2)*DELTA_H_02+&
```

```
M _C02(2)*DELTA_H_C02+M _H20(2)*DELTA_H_H20)*(1-F_2)
```
**OPELOUT\_P2=OPELOUT\_P2+OPEL\_OUT(l)**

```
ELSE IF(I>TIMES(1)+TIMES(2)+1 .AND. I<=TIMES(1)+TIMES(2)+TIMES(3)+1 ) THEN
```

```
OPEL_OUT(l)= (M_N2 (3)*DELTA_H_N2+M_02 (3)*DELTA_H_02+&
```

```
M _C02(3)*DELTA_H_C02+M _H20(3)*DELTA_H_H20)*(1-F_3)
```

```
OPELOUT_P3=OPELOUT_P3+OPEL_OUT(l)
```

```
ELSE IF(I>TIMES(1)+TIMES(2)+TIMES(3)+1 .AND.
```

```
I<=TIMES(1)+TIMES(2)+TIMES(3)+TIMES(4)+1) THEN
```

```
OPEL_OUT(l)= (M_N2 (4)*DELTA_H_N2+M_02 (4)*DELTA_H_02+&
```

```
M _C02(4)*DELTA_H_C02+M _H20(4)*DELTA_H_H20)*(1-F_4)
```

```
OPELOUT_P4=OPELOUT_P4+OPEL_OUT(l)
```

```
END IF
```

```
END DO
```

```
OPEL_OUT_TOTAL=OPELOUT_P1+OPELOUT_P2+OPELOUT_P3+OPELOUT_P4
```

```
DO K=1+K_STEP,K_BURN,K_STEP
```

```
OPEL_INTV(K)=0.00
```

```
DO 1=1 ,K_STEP
```
**OPEL\_INTV(K)=OPEL\_INTV(K)+OPEL\_OUT(K-l)**

**END DO**

```
END DO
```

```
OPEN(UNIT=7,FILE='FLUEGAS_OUT.TXT',STATUS='UN KNOWN')
```
**WRITE(7,20) ENERGY\_OUT\_TOTAL**

```
OPEN(UNIT=8,FILE='FLU EGAS_OUT_EACH_TIME.TXT',STATUS='UN KNOWN')
```
**DO l=1,K\_BURN,1**

```
WRITE(8,25) E_OUT(l)
```
**END DO**

```
OPEN(UNIT=9,FI LE='FLUEGAS_OUT_lNV_TIME.TXT',STATUS='UN KNOWN')
```

```
DO l=1 + K_STEP,K_BURN,K_STEP
```

```
WRITE(9,25) E_OUT_INTV(I)
```

```
END DO
```
**CLOSE(7)**

**CLOSE(8)**

**CLOSE(9)**

```
OPEN(UNIT=7,FILE='OPEN_LOSS_OUT.TXT',STATUS='UN KNOWN')
```
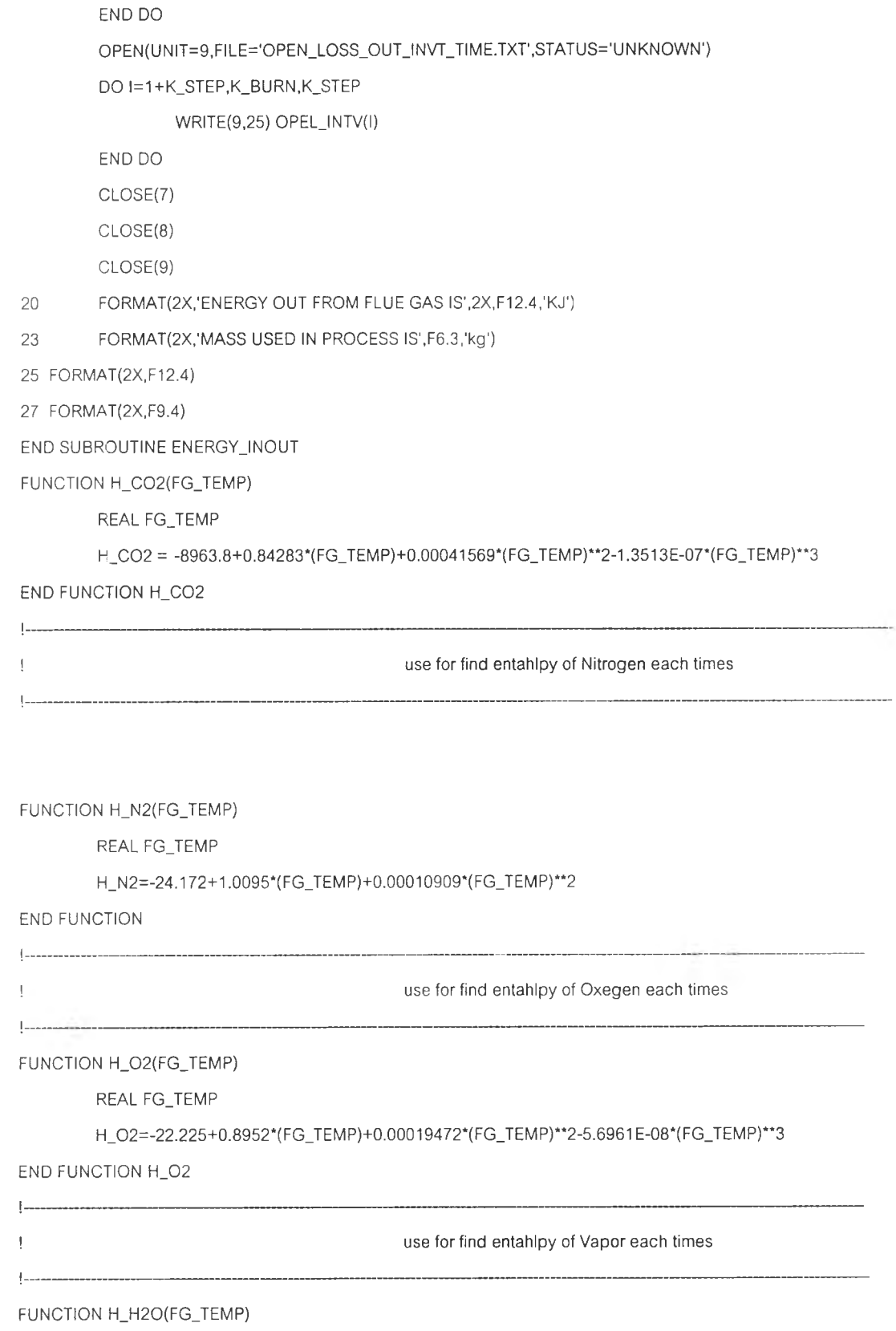

**WRITE(7,20) OPEL\_OUT\_TOTAL**

**WRITE(8,25) OPEL\_OUT(l)**

**DO 1=1 ,K\_BURN,1**

**OPEN(UN IT=8,FI LE='OPEN\_LOSS\_OUT\_EACH\_TIM E.TXT',STATUS='UN KNOWN')**

**REAL FG\_TEMP**

**H\_H20=-13467+1.8177\*(FG\_TEM P)+0.00029307\*(FG\_TEM P)\*\*2+3.1642E-08\*(FG\_TEM P)\*\*3 END FUNCTION H\_H2O** 

**SUBROUTINE A01(AE,AW,AN,AS,TE,TW,TN,TS,TP,I,J,I\_STEP,J\_STEP)**

**REAL AW,AE,AN,AS,TW,TE,TN,TS,TP INTEGER น DX=1 E-3\*I\_STEP DY=1 E-3\*J\_STEP**

**!COF01 = 1.5 IM1=I-I\_STEP IP1=I+I\_STEP JM1=J-J\_STEP JP1=J+J\_STEP CE=CFIBER(TE)\*COF(IP1,J )\*DY/DX CW=CFIBER(TW)\*COF(IM1 ,J )\*DY/DX CN=CFIBER(TN)\*COF(l 1JM1)\*DY/DX CS=CFIBER(TS)\*COF(l ,JP1)\*DY/DX CP=CFIBER(TP)\*COF(l ,J )' DY/DX CE01=CE CW01=CW CN01=CN C S01=C S**

```
IF (l==1) THEN
        IF (J==1) THEN
                AE=CE01
                AW=0
                AN=0
                AS=CS01
        ELSE IF(J>1 .AND. J<841) THEN
                AN=CN01/2
                A S=C S01/2
                AE=CE01
                AW=0
        ELSE IF (J==841) THEN
                AE=CE01
                AW=0
```

```
AN=CN01
                A S=0
        END IF
ELSE IF (l>1 .AND. I<231) THEN
        IF(J==1) THEN
                AE=CE01/2
                AW =CW 01/2
                AN=0
                AS=CS01
        ELSE IF(J>1 .AND. J<841) THEN
                AE=CE01
                AW=CW01
                AN=CN01
                AS=CS01
        ELSE IF(J==841) THEN
                AE=CE01/2
                AW =CW 01/2
                AN=CN01
                A S=0
        END IF
ELSE IF(I==231) THEN
        IF(J==1) THEN
                AE=CE01/2
                AW =CW 01/2
                AN=0
               AS=CS01
        ELSE IF(J>1 .AND. J<231) THEN
               AE=CE01
               AW=CW01
               AN=CN01
               AS=CS01
        ELSE IF(J==231 ) THEN
               AE=CE01
               AW=CW01
               AN=CN01
               AS=CS01
       ELSE IF(J>231 .AND. J<841) THEN
               AE=0
               AW=CW01
                AN =C N 01/2
```
**AS=0**

## **END IF**

**ELSE IF(I>231 .AND. K 621) THEN** 

**IF(J==1) THEN**

**AE=CE01/2**

**AW=CW01/2**

**AN=0**

**AS=CS01**

## **ELSE IF (J>1 .AND. J<231) THEN**

**AE=CE01**

**AW=CW01**

**AN=CN01**

**AS=CS01**

**ELSE IF(J==231) THEN**

**AE=CE01/2**

**AW=CW01/2**

**AN=CN01**

**AS=0**

## **END IF**

**ELSE IF(I==621) THEN AE=0 IF (J==1) THEN AW=CW01 AN=0 AS=CS01 ELSE IF(J>1 .AND. J<231) THEN AW=CW01 AN=CN01/2 A S=C S01/2 ELSE IF (J==231) THEN AW=CW01 AN=CN01 A S=0 END IF**

**END IF**

## **END SUBROUTINE A01**

## SUBROUTINE A02(AE,AW,AN,AS,TE,TW,TN,TS,T,I,J)

**REAL AW,AE,AN,AS,TW,TE,TN,TS**

- **INTEGER I,ช**
- **DX=1 E-3**
- **DY=1 E-3**
- $IM1 = 1 1$
- **IP1=I+1**
- **JM1=J-1**

G.

**JP1=J+1**

**CE=0.0616938432\*EXP(0.00148978098\*TE)\*COFB(IP1 ,J )\*DY/DX CW =0.0616938432\*EXP(0.00148978098\*TW )\*COFB(IM 1 ,J )\*DY/DX CN=0.0616938432\*EXP(0.00148978098\*TN)\*COFB(I 1JM1)\*DY/DX C S=0.0616938432\*EXP(0.00148978098\*TS)\*COFB(I ,JP1)\*DY/DX C P=0.0616938432\*E X P(0.00148978098\*T )\*COFB(l ,J )\*DY/DX CE01=2\*CE\*CP/(CE+CP)**

- **CW01 =2\*CW\*CP/(CW+CP)**
- **CN01=2\*CN\*CP/(CN+CP)**
- **CS01 =2\*CS\*CP/(CS+CP)**
- **IF (l== 1) THEN**
	- **IF (J==1) THEN**
		- **AE=CE01**
		- **AW=0**
		- **AN=0**
		- **AS=CS01**
	- **ELSE IF(J>1 .AND. J<841) THEN**
		- **AN=CN01/2**
		- **A S=C S01/2**
		- **AE=CE01**
		- **AW=0**
	- **ELSE IF (J==841) THEN**
		- **AE=CE01**
		- **AW=0**
		- **AN=CN01**
		- **A S=0**
	- **END IF**
- **ELSE IF (l>1 .AND. I<231) THEN**
	- **IF(J==1) THEN**

```
AE=CE01/2
                         AW=CW01/2
                         AN=0
                         AS=CS01
                 ELSE IF(J>1 .AND. J<841) THEN
                         AE=CE01
                         AW=CW01
                         AN=CN01
                         AS=CS01
                 ELSE IF(J==841) THEN
                         AE=CE01/2
                         AW=CW01/2
                         AN=CN01
                         AS=0
                 END IF
        ELSE IF(I==231) THEN
                IF(J==1) THEN
                         AE=0
                        AW=CW01
                        AN=0
                        AS=CS01
                ELSE IF(J>1 .AND. J<841) THEN
                        AE=0
                        AW=CW01
                        AN=CN01/2
                        A S=C S01/2
                ELSE IF (J==841) THEN
                        AE=0
                        AW=CW01
                        AN=CN01
                        A S=0
                END IF
        END IF
END SUBROUTINE A02
FUNCTION AE(IAE,TE)
        INTEGER.INTENT(IN):: IAE
        REAL,INTENT(IN)::TE
        REAL COF
        !COF=2
        IF (IAE>=1 .AND. IAE<=116) THEN
```

```
ELSE
                  C 0F = 2
         END IF
                  CONDUCT=(0.0522*EXP(0.0017*TE))*COF
         DX=1 E-3
         DY=1 E-3
         IF(IAE==1) THEN
                 AE=0.0
         ELSE IF(IAE>=2 .AND. IAE<=621) THEN
                 AE=CONDUCT*DX/DY
         END IF
END FUNCTION AE
SUBROUTINE NAME_OF_FILE(SUB_FILE,l)
        INTEGER I
        CHARACTER*20 SUB_FILE(400)
        IF (l== 1) THEN
                 SUB_FILE(I)='T0001 .TXT'
        ELSE IF (l==2) THEN
                 SUB_FILE(I)='T0002.TXT'
        ELSE IF (l==3) THEN
                 SUB_FILE(I)='T0003.TXT'
        ELSE IF (l==397) THEN
                 SUB_FILE(I)='T0397.TXT'
        ELSE IF (I— 398) THEN
                 SUB_FILE(I)='T0398.TXT'
        ELSE IF (l==399) THEN
                 SUB_FILE(I)='T0399.TXT'
        ELSE IF (l== 400) THEN
                 SUB_FILE(I)=T0400.TXT
        END IF
END SUBROUTINE NAME_OF_FILE
SUBROUTINE NAME_OF_FILE_BACK(SUB_FILE,l)
        INTEGER I
        CHARACTER*20 SUB_FILE(400)
        IF (l==1) THEN
                 SUB_FILE(I)='TB0001 .TXT'
        ELSE IF (l==2) THEN
                 SUB_FILE(I)='TB0002.TXT'
                 COF = 1.5
```
**ELSE IF (l==3) THEN**

140

**SUB\_FILE(I)='TB0003.TXT'**

**ELSE IF (I==397) THEN** 

**SUB\_FILE(I)='TB0397.TXT'**

**ELSE IF (l= = 3 98) THEN**

**SUB\_FILE(I)='TB0398.TXT'**

**ELSE IF (I==399) THEN** 

**SUB\_FILE(I)='TB0399.TXT'**

**ELSE IF (1=ะ=400) THEN**

**SUB\_FILE(I)='TB0400.TXT'**

**END IF**

END SUBROUTINE NAME\_OF\_FILE\_BACK

**ภาคผนวก ข ต ัว อ ย ่างก าร ค ำน ว ณ ม ว ล แ ล ะ พ ล ้งงาน**

 $\sim$ 

 $\sim$  10  $^{-1}$ 

# **วิธีคำนวณหาอัตราทารใช้เชื้อเพลิงและพลังงาน**

**นำอัตราการไหลก๊าชหุงต้ม.ใช้ในการเผาแต่ละรอบมาคำนวณการใช้ก๊าชหุงต้มต่อนาทีใน แต่ละช่วงของความดัน โดยแบ่งระดับการใช้ก๊าซหุงต้ม. เป็น 4 ระดับคือ**

- $\frac{1}{2}$ นิมาณการใช้ก๊าซหุงต้ม. ต่อนาที ที่ความดันก๊าซหุงต้ม. 0.2  $\frac{kg_f}{\sigma r^2}$  ลำหรับการจุด **หัวพ่นไฟครึ่งหนึ่งของจำนวนหัวพ่นไฟทั้งหมดในเตาเซรามิค (P,)**
- **ปริมาณการใช้ก๊าซหุงต้ม. ต่อนาที ที่ความดันก๊าชหุงต้ม. 0.2** *kg f /* **ลำหรับการจุด /** *CUT* **หัวพ่นไพ่ทั้งหมดภายในเตาเผาเซรามิค (P2)**
- **ปริมาณการใช้ก๊าซหุงต้ม. ต่อนาที ที่ความดันก๊าชหุงต้ม. 0.25** *kg f / / cm* **จุดหัวพ่นไฟทั้งหมดภายในเตาเผาเซรามิค (P2) ลำหรับการ**
- **ปริมาณการ'ใช้ก๊าชหุงต้ม. ต่อนาที ที่ความดันก๊าชหุงต้ม. 0.3** *kgf/ 2* **ลำหรับการจุด / C/ÏÏ หัวพ่นไฟทั้งหมดภายในเตาเผาเซรามิค (P3)**

**จากการวิเคราะหั!ต้ค่าดังต่อไปนี้**

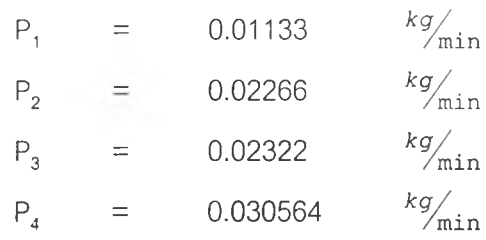

**นำไปคูณกับค่าเอนทาลปีจะไต้อัตราการถ่ายเทพลังงานที่มวลก๊าซหุงต้มพาเช้าส่ปริมาตรควบคุม**

**การคำนวณหาอัตราการไหลอากาศที่ใซ็ในการเผาไหม้และอัตราการไหลชองก๊าซเสียชนิดต่างๆ จากสมการที่ (3-9) นำค่าเปอร์เซ็นก๊าซออกซิเจนในก๊าซเสียที่วัดได้มาคำนวณ หาค่า อัตราส่วนอากาศที่ใช้จริงต่ออัตราส่วนอากาศตามทฤษฏี จากนั้นนำไปคูณเพื่อหาอัตราการไหล** ของอากาศที่**ใช้ ไ**ด้เป็น <sup>kg</sup>/min

**ดัวอย่างการคำนวณ**

สมมุติให้เปอร์เซ็นก้าของกซิเจนในก้าชนีย = 16.38  
∴ อัตราส่วนอากาศที่ใช้จริงต่ออัตราส่วนอากาศตามทฤษฎี = 
$$
\frac{\left(5.6 - 2.2 \times \frac{\%O_2}{100}\right)}{\left(5.6 - 26.656 \times \frac{\%O_2}{100}\right)}
$$
  
= 4.2

**นำไปใส่ในสมการ (3-8) จะไต้**  $0.6C_3H_8 + 0.4C_4H_{10} + 23.52(O_2 + 3.76N_2) \rightarrow 3.4CO_2 + 4.4 H_2O + 88.43N_2 + 17.92O_2$ 

ิ จากนั้นนำปริมาณก๊าซหุงต้ม. ที่ได้ไปคำนวณหาปริมาณอากาศและปริมาณก๊าซเสียแต่ละชนิด  $\alpha$ มมุติให้ปริมาณเชื้อเพลิงในช่วงจุด 4 หัว ความดัน 0.2  $\frac{kg_f}{\alpha m^2}$  (P<sub>2</sub>) ∴ ปริมาณการใช้ **แก๊สเชื้อเพลิงคือ** 0.02266  $kg /_{\text{min}}$ **ก๊าซหุงต้ม 1 โมล ใช้อากาศ 23.52 โมล ก๊าซหุงต้ม. 1 โมลจะไต้องค์ประกอบก๊าซเสียดังต่อไปนี้ ก๊าซคาร์บอนไดออกไซด์(CO2) 3.4 โมล ไอนํ้าแห้ง(H20 ) 4.4 โมล ก๊าซในโตรเจน(N<sub>2</sub>) 88.43 โมล ก๊าซออกซิเจน(0 2) 17.92 โมล ก๊าซหุงต้ม 1 โมล** มี **49.6 กรัม อากาศ 1 โมล มี 137.28 กรัม ก๊าซคาร์บอนไดออกไซด์ 1 โมล มี 44 กรัม ก๊าซออกซิเจน 1 โมล มี 32 กรัม ก๊าซไนโตรเจน 1 โมล มี 28 กรัม ไอนํ้าแห้ง 1 โมล มี 18 กรัม**  $\frac{0.02266 \times 137.28}{49.6} \times 23.52$ **ใช้ก๊าชหุงต้ม. 0.02266** *kg/ m in* **.'.จะใช้อากาศ** = 1.4751  $kg_{min}'$ = **ใช้ก๊าซหุงต้ม.** 0.02266  $kg/_{\text{min}}$   $\therefore$  จะได้ก๊าซคาร์บอนไดออกไซด์ =  $\frac{0.02266\times44}{4.6}$  $0.068345\frac{kg}{m_{\text{min}}}$ **ใ**ช้ก๊าซหุงต้ม 0.02266  $kg/min$  : จะได้ไอน้ำแห้ง =  $\frac{0.02266 \times 18}{49.6} \times 4.4$ **0.036183** *kg/ m in* **ใช้ก๊าซหุงต้ม 0.02266**  $k g_{\text{min}}$  **: จะได้ก๊าซในโตรเจน** =  $\frac{0.02266 \times 28}{4.6 \times 88.43}$ **1.13119**  $\frac{kg}{min}$  $\equiv$ **ใช้ก๊าซหุงต้ม 0.02266**  $kg_{\text{min}}'$  **: จะได้ก๊าซออกซิเจน** =  $\frac{0.02266 \times 32}{49.6} \times 17.92$  $=$  0.261979  $kg_{min}$ 

**จากนั้นนำอัตราการไหล อากาศ ก๊าชคาร์บอนไดออกไซด์ไอนํ้าแห้ง ก๊าชไนโตรเจน และก๊าซ ออกซิเจน ไปคูณกับระยะเวลาที่ใช้ในช่วงเวลาแต่ที่ความดันก๊าซหุงต้มต่างๆกัน ก็จะได้ปริมาณ อากาศที่ใช้และปริมาณก๊าซเสียชนิดต่างๆออกมา**

**นำอัตราการไหลของก๊าซหุงต้มและอากาศมาคำนวณหาพลังงานที,เข้าลู่ปริมาตร ควบคุมโดยการนำอัตราการไหลมาคูณกับเอนทาลปี เช่น**

ที่ความดันก๊าซหุงต้ม 0.2 <sup>kg</sup>f */ cm*2 **จะไ**ด้อัตราไหลของก๊าซหุงต้มคือ 0.02266 *kçr/min* **ได้อัตราการไหลของอากาศที่ 1.4751** *kg/ m* **in นำมาคำนวณอัตราพลังงานที่เข้าลู่ ปริมาตรควบคุมได้เป็น**

> $\vec{n}$ อุณหภูมิ 25 °C เอนทาลปีของอากาศมีค่า 298.6  $k/\kappa_{\rm g}$ **เอนทาลปีของก๊าชหุงต้มมีค่า -2288** *ky^*

.: มีอัตราพลังงานเข้าสู่ปริมาตร 388.619 *kJ/* ...

<u>การหาพลังงานที่ออกจากเตาเผาเซรามิค</u>

**นำอัตราการไหลของก๊าซเสียชนิดต่างๆมาคูณกับค่าเอนทาลปีที่อุณหภูมิของก๊าซ เสียก็ได้อัตราการถ่ายเทพลังงานสูญเสียไปกับก๊าซเสีย**

**ตัวอย่าง สมมติให้อุณหภูมิก๊าซเสีย 10 5 °c และความดันก๊าซหุงต้ม.** 0 .2 0 *kgf/* **จุตหักพ่นเ**1**■ ทีหั้4หมต จะ'ได้** */ c m*

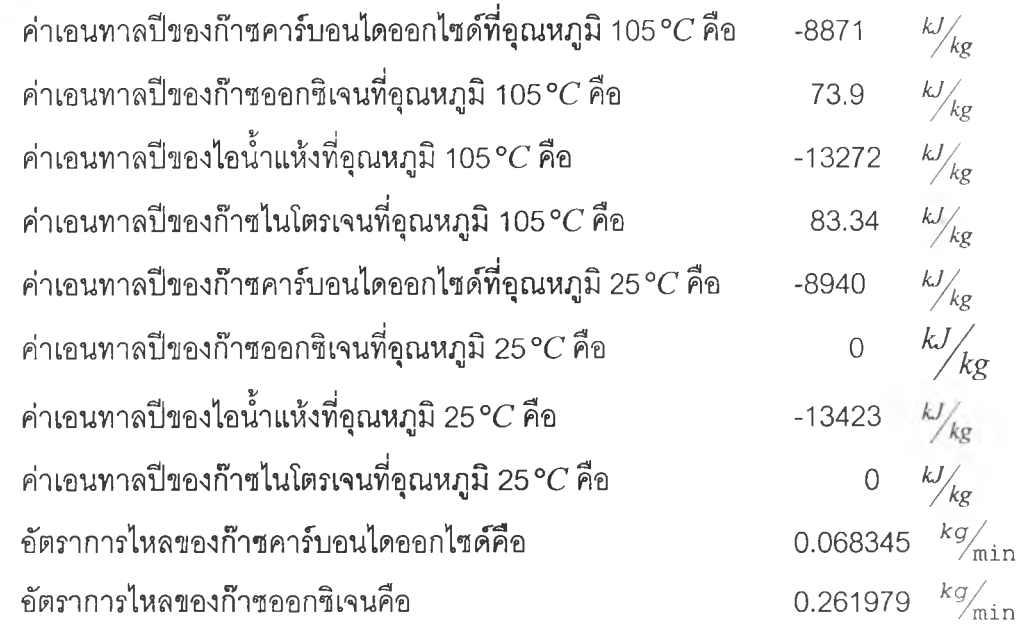

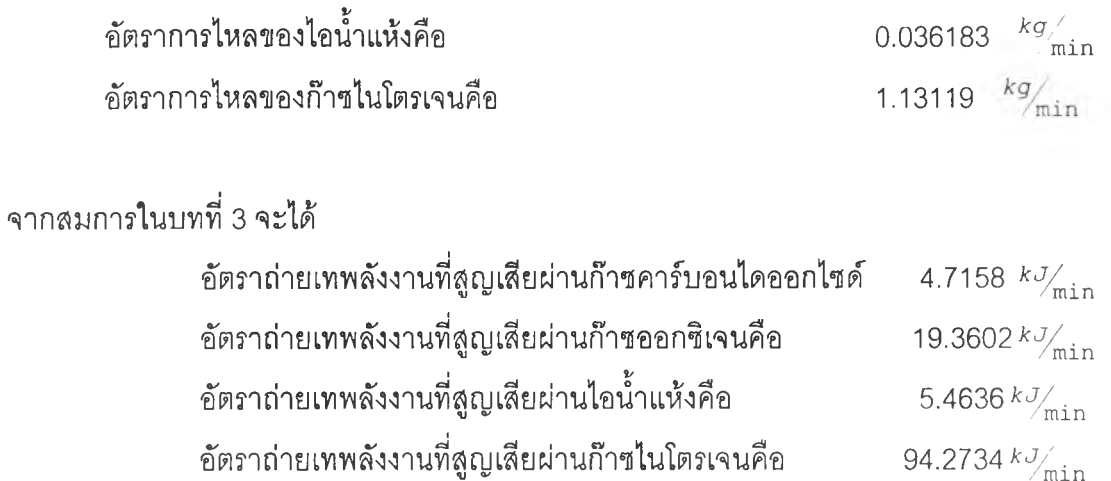

 $\mathcal{F}$ **/**

 $\sim$  as

# **ประวัติผู้เขียนวิทยานิพนธ์**

**นาย ธนวรรธน์รัตนปริคณน์ .เกิดวันที่ 14 มิถุนายน พ.ศ. 2519 ที่โรงพยาบาล มหาราชนครศรีธรรมราช นครศรีธรรมราช สำเร็จการสืกษาปริญญาตรีวิศวกรรมศาสตร์บัณฑิต สาขาวิศวกรรมเครื่องกล ภาควิชาวิศวกรรมเครื่องกล คณะวิศวกรรมศาสตร์สถาบันเทคโนโลยี พระจอมเกล้าพระนครเหนือ ในปีการสืกษา 2540 ระหว่างการสืกษาได้รับการสนับสนุนการวิจัย จากบัณฑิตวิทยาลัย และกองทุนอนุรักษ์พลังงาน**